<span id="page-0-0"></span>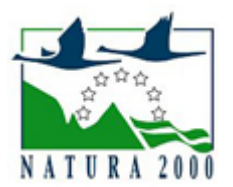

# NATURA 2000 - STANDARDOWY FORMULARZ DANYCH

dla obszarów specjalnej ochrony (OSO), proponowanych obszarów mających znaczenie dla Wspólnoty (pOZW), obszarów mających znaczenie dla Wspólnoty (OZW) oraz specjalnych obszarów ochrony (SOO)

OBSZAR PLH180032

NAZWA OBSZARU Jaćmierz

# ZAWARTOŚĆ

- **[1. IDENTYFIKACJA OBSZARU](#page-0-1)**
- $\bullet$ [2. POŁOŻENIE OBSZARU](#page-0-2)
- **[3. INFORMACJE PRZYRODNICZE](#page-1-0)**
- [4. OPIS OBSZARU](#page-2-0)
- [6. POWIĄZANIA OBSZARU](#page-6-0)
- [7. MAPA OBSZARU](#page-6-1)

## <span id="page-0-1"></span>1. IDENTYFIKACJA OBSZARU

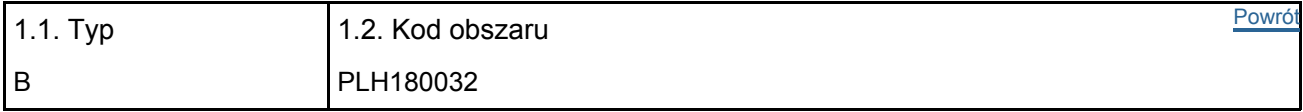

#### 1.3. Nazwa obszaru

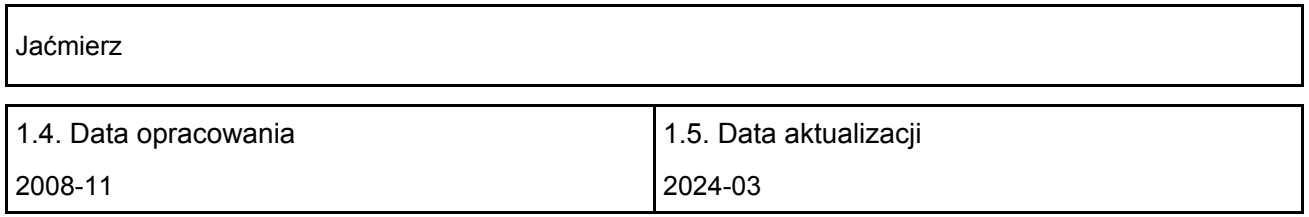

#### 1.6. Instytucja lub osoba przygotowująca wniosek:

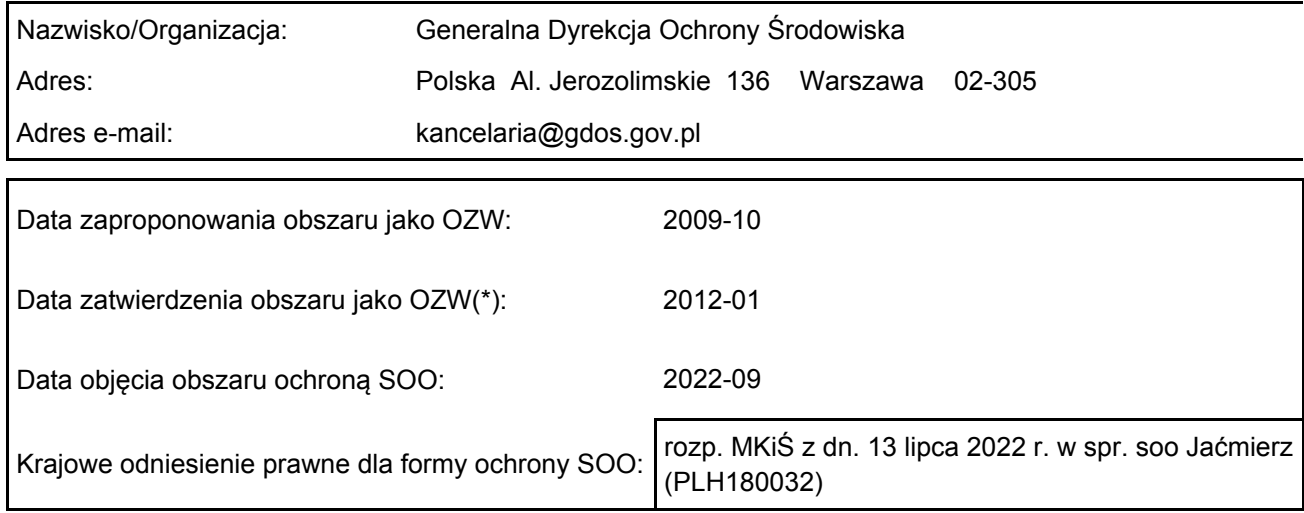

# <span id="page-0-2"></span>2. POŁOŻENIE OBSZARU

2.1. Położenie centralnego punktu [wartości dziesiętne stopni]:

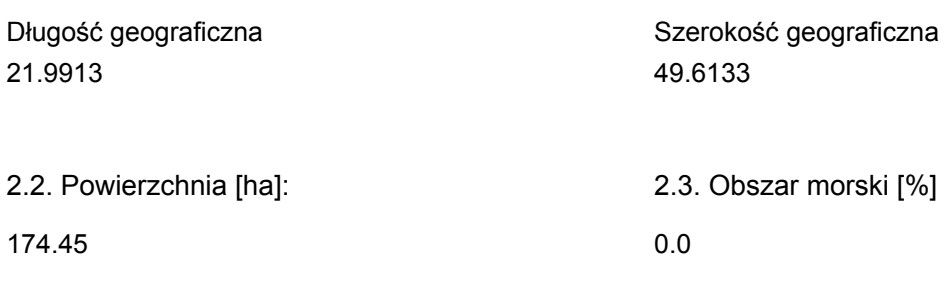

2.5. Kod i nazwa regionu administracyjnego

Kod poziomu NUTS 2 Nazwa regionu

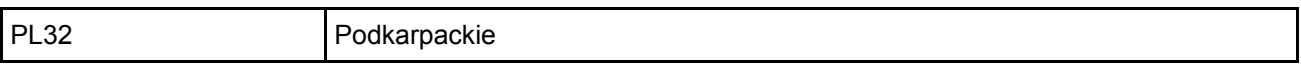

#### 2.6. Region biogeograficzny

Kontynentalny (100.0 %)

## <span id="page-1-0"></span>3. INFORMACJE PRZYRODNICZE

3.1. Typy siedlisk przyrodniczych występujących na terenie obszaru i ocena znaczenia obszaru dla <sup>[Powrót](#page-0-0)</sup> tych siedlisk:

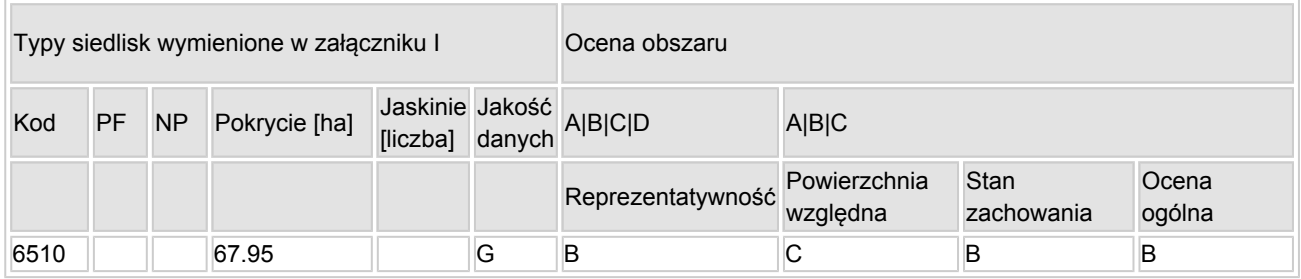

- PF: dla typów siedlisk, do których mogą odnosić się zarówno formy priorytetowe, jak i niepriorytetowe (6210, 7130, 9430) należy wpisać "x" w kolumnie PF celem wskazania formy priorytetowej.
- NP: jeśli dany typ siedliska nie istnieje już na danym terenie, należy wpisać "x" (opcjonalnie).
- Pokrycie: można wpisywać z dokładnością do wartości dziesiętnych.
- Jaskinie: w przypadku siedlisk typu 8310 i 8330 (jaskinie) należy podać liczbę jaskiń, jeśli nie są dostępne szacunkowe dane na temat powierzchni.
- Jakość danych: G = "wysoka" (np. na podstawie badań); M = "przeciętna" (np. na podstawie częściowych danych i ekstrapolacji); P = "niska" (np. zgrubne dane szacunkowe).

3.2. Gatunki objęte art. 4 dyrektywy 2009I147IWE i gatunki wymienione w załączniku II do dyrektywy 92I43IEWG oraz ocena znaczenia obszaru dla tych gatunków

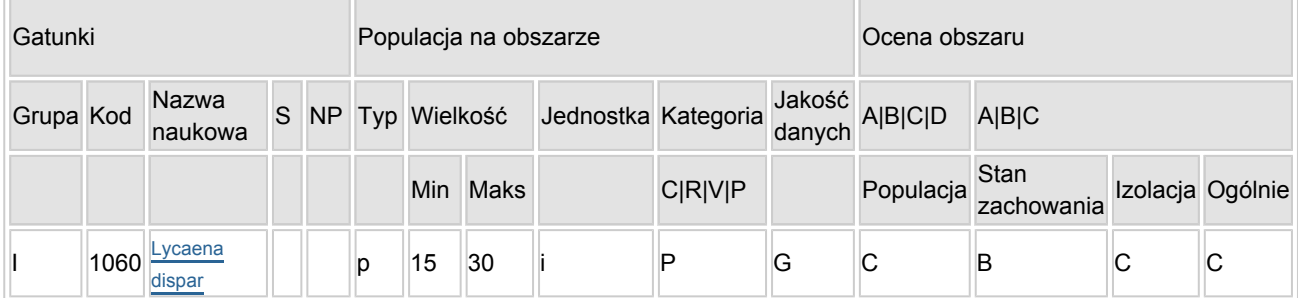

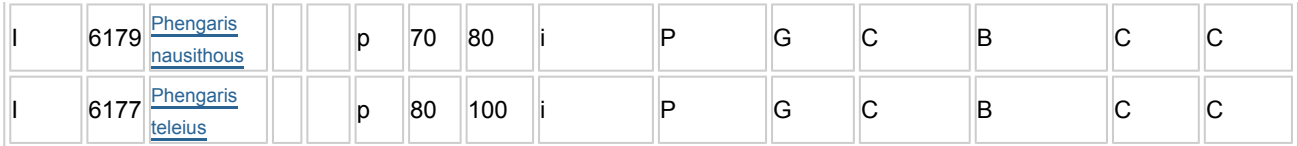

- Grupa:  $A = pday$ ,  $B = pdaki$ ,  $F = rby$ ,  $I = bezk$ regowce,  $M = ssaki$ ,  $P = roshiny$ ,  $R = qadv$ .
- S: jeśli dane o gatunku są szczególnie chronione i nie mogą być udostępnione publicznie, należy wpisać "tak".
- NP: jeśli dany gatunek nie występuje już na danym terenie, należy wpisać "x" (opcjonalnie).
- $\bullet$  Typ: p = osiadłe, r = wydające potomstwo, c = przelotne, w = zimujące (w przypadku roślin i gatunków niemigrujących należy użyć terminu "osiadłe").
- Jednostka: i = osobniki pojedyncze, p = pary lub inne jednostki według standardowego wykazu jednostek i kodów zgodnego ze sprawozdawczością na podstawie art. 12 i 17 (zob. [portal referencyjny](http://bd.eionet.europa.eu/activities/Natura_2000/reference_portal)).
- Kategorie liczebności (kategoria): C = powszechne, R = rzadkie, V = bardzo rzadkie, P = obecne wypełnić, jeżeli brak jest danych (DD), lub jako uzupełnienie informacji o wielkości populacji.
- $\bullet$  Jakość danych: G = "wysoka" (np. na podstawie badań); M = "przeciętna" (np. na podstawie częściowych danych i ekstrapolacji);  $P =$  "niska" (np. zgrubne dane szacunkowe); DD = brak danych (kategorię tę należy stosować wyłącznie, jeśli nie da się dokonać nawet zgrubnej oceny wielkości populacji - w takiej sytuacji można pozostawić puste pole dotyczące wielkości populacji, jednak pole "Kategorie liczebności" musi być wypełnione).

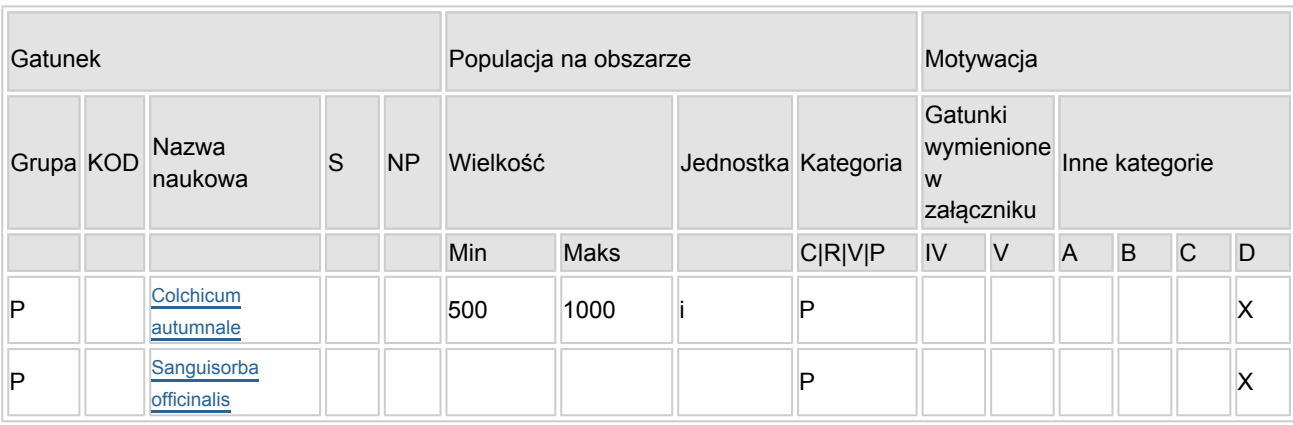

#### 3.3. Inne ważne gatunki fauny i flory (opcjonalnie)

- Grupa: A = płazy, B = ptaki, F = ryby, Fu = grzyby, I = bezkręgowce, L = porosty, M = ssaki, P = rośliny,  $R =$  gady.
- KOD: w odniesieniu do ptaków z gatunków wymienionych w załączniku IV i V należy zastosować nazwę naukową oraz kod podany na portalu referencyjnym.
- S: jeśli dane o gatunku mają charakter poufny i nie mogą być udostępnione publicznie, należy wpisać "tak".
- NP: jeśli dany gatunek nie występuje już na danym terenie, należy wpisać "x" (opcjonalnie).
- Jednostka: i = osobniki pojedyncze, p = pary lub inne jednostki Według standardowego Wykazu jednostek i kodów zgodnego ze sprawozdawczością na podstawie art. 12 i 17 (zob. [portal referencyjny](http://bd.eionet.europa.eu/activities/Natura_2000/reference_portal)).
- Kategoria: kategorie liczebności (kategoria): C = powszechne, R = rzadkie, V = bardzo rzadkie, P = występuje.
- Kategorie motywacji: IV, V: gatunki z załączników do dyrektywy siedliskowej, A: dane z Krajowej Czerwonej Listy; B: gatunki endemiczne; C: konwencje międzynarodowe; D: inne powody

## <span id="page-2-0"></span>4. OPIS OBSZARU

4.1. Ogólna charakterystyka obszaru

Klasa siedliska przyrodniczego Pokrycie Pokrycie Pokrycie Pokrycie Pokrycie Pokrycie [%]

[Powrót](#page-0-0)

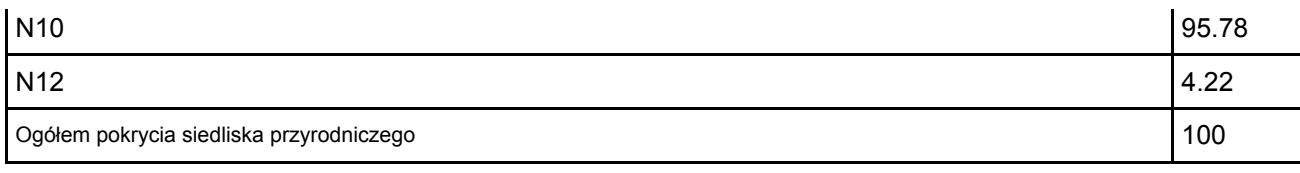

Dodatkowa charakterystyka obszaru:

#### Położenie obszaru

Obszar położony jest na prawym brzegu rzeki Pielnicy, na rozległej, płaskiej terasie Wisłoka, nieopodal zabudowań Posady Jaćmierskiej i Jaćmierza (gmina Zarszyn).

W podziale fizycznogeograficznym (Jerzy Kondracki: Geografia regionalna Polski. Warszawa: PWN, 2002) obszar zlokalizowany jest w Prowincji Karpat Zachodnich z Podkarpaciem Zachodnim i Północnym, Podprowincji Zewnętrznych Karpat Zachodnich, Makroregionie Pogórza Środkowobeskidzkiego, Mezoregionie Kotliny Jasielsko-Krośnieńskiej, natomiast w podziale geobotanicznym (Jan Marek Matuszkiewicz. Regionalizacja geobotaniczna Polski, IGiPZ PAN, Warszawa, 2008) – w Dziale Wschodniokarpackim, Krainie Karpat Wschodnich, Okręgu Dołów Jasielsko-Sanockich, Podokręgu Jasielsko-Krośnieńskim.

Geologia

Podłoże geologiczne utworzone jest z kredowych i trzeciorzędowych osadów fliszu karpackiego, na który składają się naprzemienne, zróżnicowane warstwy piaskowców, łupków, margli i zlepieńców. Pokrywę czwartorzędową obszaru tworzą piaski, żwiry i mady rzeczne oraz torfy i namuły (część południowozachodnia) oraz gliny, piaski i gliny z rumoszami soliflukcyjno-deluwialne z okresu plejstocenu (część północno-wschodnia).

Hydrologia

Obszar należy do zlewni Wisłoka – lewobrzeżnego dopływu Sanu. Bezpośrednio odwadniany jest przez Pielnicę, prawy dopływ Wisłoka, o którą opiera się część południowo-zachodniej granicy. Uchodzi do niej, przecinający środkową część obszaru, Głęboki Potok, biorący swój początek w obrębie wzgórz od wschodu górujących nad Jaćmierzem. Na odcinku przecinającym obszar jego koryto w całości zostało uregulowane. Struktura krajobrazu

W krajobrazie części Kotliny Jasielsko-Krośnieńskiej, w której położony jest obszar dominują niewielkie wzniesienia, nie przekraczające 400 m n.p.m. Sam obszar, położony na szerokiej terasie Wisłoka, przy uregulowanym korycie Pielnicy, jest bardzo słabo urozmaicony krajobrazowo. Teren w przewadze jest płaski, nieznacznie wznosi się ku północnemu wschodowi. Kompleks w przewadze ma charakter łąkowo-pastwiskowy.

Uwarunkowania społeczno-gospodarcze oraz kierunki rozwoju społecznego i gospodarczego Grunty położone w obszarze to w przewadze grunty rolne użytkowane kośnie i pastwiskowo. Część zajęta jest pod uprawę.

Korytarze ekologiczne

Obszar nie ma znaczenia jako korytarz ekologiczny. Nie sąsiaduje również bezpośrednio z innymi obszarami Natura 2000. Najbliżej (ok. 0,7 km) znajduje się obszar Natura 2000 Wisłok Środkowy z Dopływami PLH180030.

Istniejące formy ochrony przyrody

Obszar nie jest objęty formami ochrony przyrody.

#### 4.2. Jakość i znaczenie

6510 Nizinne i górskie świeże łąki użytkowane ekstensywnie

Łąki świeże (Arrhenatherion elatioris) obecnie (2015 r.) zajmują w obszarze 67,95 ha, czyli około 39% jego całkowitej powierzchni. Stanowi to poniżej 1% powierzchni tego siedliska w Polsce (względna powierzchnia "C"). Reprezentatywność określono jako dobrą (B), co wynika z typowego i bogatego zestawu gatunków, w tym znacznego udziału gatunków wilgociolubnych. Stan zachowania został oceniony jako dobry (B), na co złożyło się bogactwo gatunkowe przeważającej części siedliska, wynikające z utrzymującej się tu od lat ekstensywnej gospodarki łąkarskiej. Obniżenie oceny w relacji do wcześniejszych danych (poprzednia ocena – A), wynika ze znacznego zmniejszenia areału siedliska w obszarze i nikłych możliwości jego odtworzenia. Obniżenie stanu zachowania pociąga za sobą konieczność korekty oceny ogólnej na dobrą (B).

Gatunki z Załącznika II Dyrektywy 92/43EWG

1060 Czerwończyk nieparek Lycaena dispar

Czerwończyk nieparek jest gatunkiem zajmującym przeważnie łąki wilgotne i towarzyszące im często ziołorośla. Jego występowanie w obszarze stwierdzono w obrębie płatów łąkowych, na ich skrajach i wzdłuż zarośli oraz rowów melioracyjnych. Występuje w całym obszarze. Szacowana łączna liczebność czerwończyka nieparka waha się w granicach 15-30 osobników, co jest wartością nieznaczną w skali regionu biogeograficznego i kraju (ocena populacji C). Stan zachowania gatunku określono jako "dobry" (ocena B) w oparciu o podkryterium "zachowania cech siedliska" (I – elementy bardzo dobrze zachowane). Większość łąk, na których stwierdzono występowanie tego gatunku jest dobrze zachowana, a obfitość bazy pokarmowej gąsienic i znaczne powierzchnie łąk sprawiają, że znajduje on tu korzystne warunki występowania. Czerwończyk nieparek z łatwością pokonuje odległość kilku kilometrów, dlatego też, biorąc pod uwagę liczne stanowiska w tym rejonie, należy uznać, że jego populacja pozostaje nieizolowana (ocena C). Ocena ogólna została ustalona jako znacząca (C), co wynika z jednej strony z licznego występowania w obszarze, z drugiej natomiast z niewielkiego znaczenia lokalnej populacji nieparka w stosunku do krajowych zasobów gatunku.

#### 1061 Modraszek nausitous Maculinea nausithous (= 6179, Phengaris nausithous)

Modraszek nausitous jest gatunkiem zajmującym przeważnie łąki wilgotne i towarzyszące im często ziołorośla. Jego obecność stwierdzono na łąkach w całym obszarze, ze względu na występowanie krwiściągu lekarskiego - gatunku żywicielskiego jego gąsienic. Szacowana łączna liczebność modraszka nausitousa waha się w granicach 70-80 osobników, co jest wartością nieznaczną w skali regionu biogeograficznego i kraju (ocena populacji C). Stan zachowania gatunku określono jako "dobry" (ocena B) w oparciu o podkryterium "zachowania cech siedliska" (I – elementy bardzo dobrze zachowane). Większość łak będących jego siedliskiem jest dobrze zachowana, a obfitość bazy pokarmowej gąsienic i znaczne powierzchnie łąk sprawiają, że gatunek znajduje tu korzystne warunki rozwoju. Biorąc pod uwagę występowanie w obszarze, a także położenie w obrębie rozległego areału zasięgowego należy uznać, że jego populacja pozostaje nieizolowana (ocena C). Ocena ogólna została ustalona jako znacząca (C), co wynika z jednej strony z licznego występowania w obszarze, z drugiej natomiast z niewielkiego znaczenia lokalnej populacji motyla w stosunku do krajowych zasobów gatunku.

#### 1059 Modraszek telejus Maculinea teleius (= 6177, Phengaris teleius)

Modraszek telejus jest gatunkiem zajmującym przeważnie łąki wilgotne i towarzyszące im często ziołorośla. Jego obecność stwierdzono na łąkach w całym obszarze, ze względu na występowanie krwiściągu lekarskiego – gatunku żywicielskiego jego gąsienic. Występuje tu wspólnie z modraszkiem nausitousem, ale częściej i liczniej. Szacowana łączna liczebność modraszka telejusa waha się w granicach 80-100 osobników, co jest wartością nieznaczną w skali regionu biogeograficznego i kraju (ocena populacji C). Stan zachowania gatunku określono jako "dobry" (ocena B) w oparciu o podkryterium "zachowania cech siedliska" (I – elementy bardzo dobrze zachowane). Większość łąk będących jego siedliskiem jest dobrze zachowana, a obfitość bazy pokarmowej gąsienic i znaczne powierzchnie łąk sprawiają, że gatunek znajduje tu korzystne warunki rozwoju. Biorąc pod uwagę występowanie w obszarze, a także położenie w obrębie rozległego areału zasięgowego należy uznać, że jego populacja nie jest izolowana (ocena C). Ocena ogólna została ustalona jako znacząca (C), co wynika z jednej strony z licznego występowania w obszarze, z drugiej natomiast z niewielkiego znaczenia lokalnej populacji motyla w stosunku do krajowych zasobów gatunku.

Inne ważne gatunki

#### Colchichum autumnale

Zimowit jesienny jest gatunkiem objętym w Polsce ścisłą ochroną gatunkową. Posiada jeszcze dość liczne, rozproszone stanowiska w kraju, jednak w ciągu ostatniego półwiecza wiele z nich uległo zanikowi. W obszarze występuje licznie w obrębie wilgotniejszych płatów łąkowych, nadając im charakterystyczny aspekt jesienny. Jego obecność podnosi wartość przyrodniczą łąk położonych w obszarze.

#### Sanguisorba officinalis

Krwiściąg lekarski jest dość częstym elementem runi łąk zachowanych w obszarze. W okresie kwitnienia nadaje im charakterystyczny aspekt, decydując o ich specyfice. Z uwagi, iż jest to gatunek właściwy dla łąk zmiennowilgotnych, jego rozprzestrzenienie pomaga ocenić lokalne warunki hydrologiczne. Jego obecność jest również kluczowa dla utrzymania dwóch przedmiotów ochrony obszaru – modraszków z rodzaju Phengaris.

Opracowano na podstawie danych zebranych w ramach sporządzania planu zadań ochronnych dla obszaru w 2015 r., z uwzględnieniem danych wcześniejszych (WZS w Rzeszowie, 2008)

#### 4.3. Zagrożenia, presje i działania mające wpływ na obszar

Najważniejsze oddziaływania i działalność mające duży wpływ na obszar

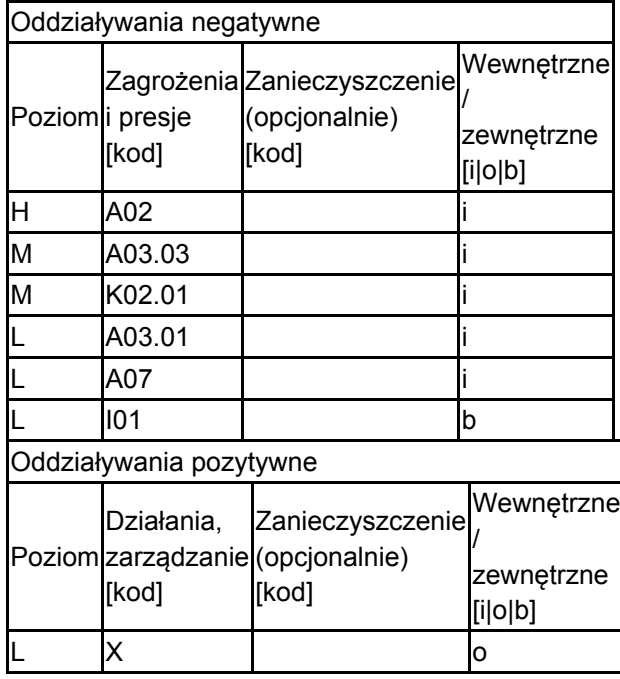

Poziom: H = wysoki, M = sredni, L = niski.

Zanieczyszczenie: N = stosowanie azotu, P = stosowanie fosforu/fosforanów, A = stosowanie kwasów/zakwaszanie, T = toksyczne chemikalia nieorganiczne,

O = toksyczne chemikalia organiczne, X = zanieczyszczenia mieszane.

 $i$  = wewnętrzne, o = zewnętrzne,  $b$  = jednoczesne.

4.4. Własność (opcjonalnie)

| ٧p                                   |                                         | [%] |
|--------------------------------------|-----------------------------------------|-----|
|                                      | Krajowa/federalna                       | 0   |
|                                      | Kraj<br>Publiczna związkowy/województwo |     |
|                                      | Lokalna/gminna                          | 0   |
|                                      | Inna publiczna                          | 0   |
| Własność łączna lub<br>współwłasność |                                         | 0   |
| Prywatna                             |                                         | 0   |
| Nieznana                             |                                         | 100 |
| Suma                                 |                                         |     |

#### 4.5. Dokumentacja (opcjonalnie)

1. Michalska-Hejduk D., Kopeć D. 2012. Zmiennowilgotne łąki trzęślicowe. W: W. Mróz (red.). Monitoring siedlisk przyrodniczych. Przewodnik metodyczny. Część III. GIOŚ, Warszawa, s. 40-52.2. Korzeniak J. 2012. Ekstensywnie użytkowane niżowe łąki świeże. W: W. Mróz (red.). Monitoring siedlisk przyrodniczych. Przewodnik metodyczny. Część III. GIOŚ, Warszawa, s. 79-94.3. Sielezniew M. 2015. Czerwończyk nieparek. W: Makomaska-Juchniewicz M., Bonk. M. (red.). Monitoring gatunków zwierząt. Przewodnik metodyczny. Część IV. GIOŚ, Warszawa, s. 44-57. 4. Sielezniew M. 2012. Modraszek nausitous. W: Makomaska-Juchniewicz M., Baran P. (red.). Monitoring gatunków zwierząt. Przewodnik metodyczny. Część II. GIOŚ, Warszawa, s. 178-198. 5. Sielezniew M. 2012. Modraszek telejus. W: Makomaska-Juchniewicz M., Baran P. (red.). Monitoring gatunków zwierząt. Przewodnik metodyczny. Część II. GIOŚ, Warszawa, s. 199-218. 6. Wróbel D. 2016. Plan zadań ochronnych dla obszaru Natura 2000 Jaćmierz PLH180032 w województwie podkarpackim. Rzeszów.

# <span id="page-6-0"></span>6. ZARZĄDZANIE OBSZAREM

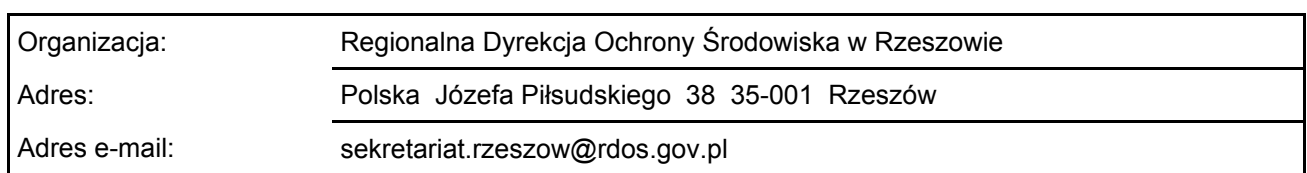

#### 6.1. Organ lub organy odpowiedzialne za zarządzanie obszarem:

#### 6.2. Plan(-y) zarządzania:

Aktualny plan zarządzania istnieje:

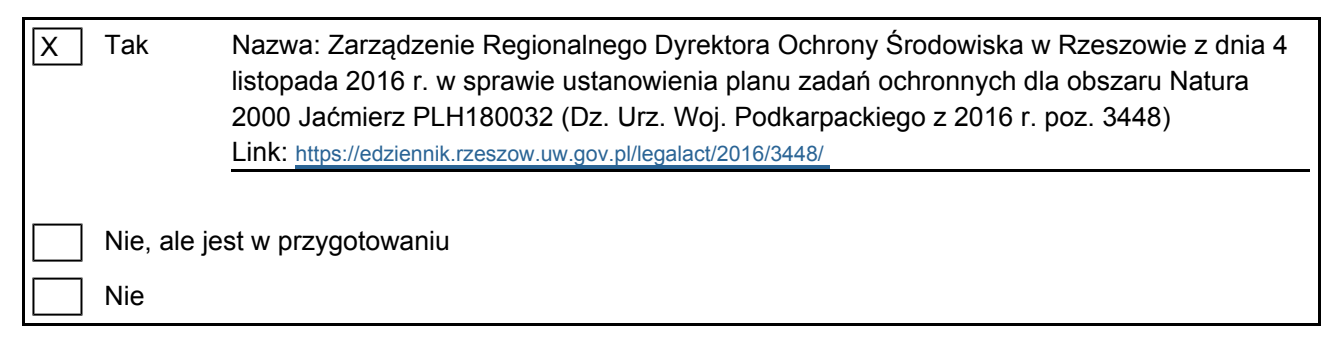

### <span id="page-6-1"></span>7. MAPA OBSZARU

Nr ID INSPIRE: | PL.ZIPOP.1393.N2K.PLH180032

Mapa załączona jako plik PDF w formacie elektronicznym (opcjonalnie)

 $\vert x \vert$ Tak | Nie

Odniesienie lub odniesienia do oryginalnej mapy wykorzystanej przy digitalizacji granic elektronicznych (opcjonalnie)

[Powrót](#page-0-0)

[Powrót](#page-0-0)